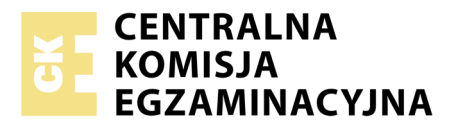

Nazwa kwalifikacji: **Montaż i eksploatacja sieci rozległych** Oznaczenie kwalifikacji: **E.16** Wersja arkusza: **X**

> **E.16-X-19.01** Czas trwania egzaminu: **60 minut**

#### **EGZAMIN POTWIERDZAJĄCY KWALIFIKACJE W ZAWODZIE Rok 2019 CZĘŚĆ PISEMNA**

#### **Instrukcja dla zdającego**

- 1. Sprawdź, czy arkusz egzaminacyjny zawiera 11 stron. Ewentualny brak stron lub inne usterki zgłoś przewodniczącemu zespołu nadzorującego.
- 2. Do arkusza dołączona jest KARTA ODPOWIEDZI, na której w oznaczonych miejscach:
	- wpisz oznaczenie kwalifikacji,
	- zamaluj kratkę z oznaczeniem wersji arkusza,
	- wpisz swój numer PESEL\*,
	- wpisz swoją datę urodzenia,
	- przyklej naklejkę ze swoim numerem PESEL.
- 3. Arkusz egzaminacyjny zawiera test składający się z 40 zadań.
- 4. Za każde poprawnie rozwiązane zadanie możesz uzyskać 1 punkt.
- 5. Aby zdać część pisemną egzaminu musisz uzyskać co najmniej 20 punktów.
- 6. Czytaj uważnie wszystkie zadania.
- 7. Rozwiązania zaznaczaj na KARCIE ODPOWIEDZI długopisem lub piórem z czarnym tuszem/ atramentem.
- 8. Do każdego zadania podane są cztery możliwe odpowiedzi: A, B, C, D. Odpowiada im następujący układ kratek w KARCIE ODPOWIEDZI:

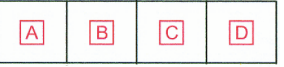

- 9. Tylko jedna odpowiedź jest poprawna.
- 10. Wybierz właściwą odpowiedź i zamaluj kratkę z odpowiadającą jej literą np., gdy wybrałeś odpowiedź, "A":

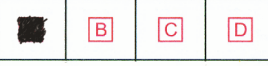

11. Staraj się wyraźnie zaznaczać odpowiedzi. Jeżeli się pomylisz i błędnie zaznaczysz odpowiedź, otocz ją kółkiem i zaznacz odpowiedź, którą uważasz za poprawną, np.

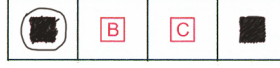

12. Po rozwiązaniu testu sprawdź, czy zaznaczyłeś wszystkie odpowiedzi na KARCIE ODPOWIEDZI i wprowadziłeś wszystkie dane, o których mowa w punkcie 2 tej instrukcji.

#### **Pamiętaj, że oddajesz przewodniczącemu zespołu nadzorującego tylko KARTĘ ODPOWIEDZI.**

*Powodzenia!*

*\* w przypadku braku numeru PESEL – seria i numer paszportu lub innego dokumentu potwierdzającego tożsamość*

### **Zadanie 1.**

Jaka jest wartość impedancji falowej kabla koncentrycznego o oznaczeniu RG58?

- A. 50 Ω
- B.  $75 \Omega$
- C.  $93 \Omega$
- D.  $125 \Omega$

### **Zadanie 2.**

Który rodzaj światłowodu został przedstawiony na rysunku obrazującym przepływ światła w jego rdzeniu?

- A. Wielomodowy skokowy.
- B. Wielomodowy gradientowy.
- C. Jednomodowy o niezerowej dyspersji.
- D. Jednomodowy z przesuniętą dyspersją.

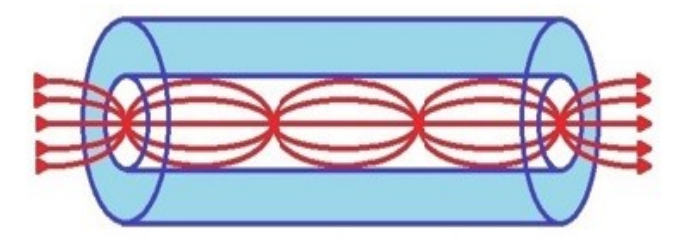

## **Zadanie 3.**

Którego typu złącze światłowodowe zostało przedstawione na rysunku?

- A. FC
- B. SC
- C. LC
- D. ST

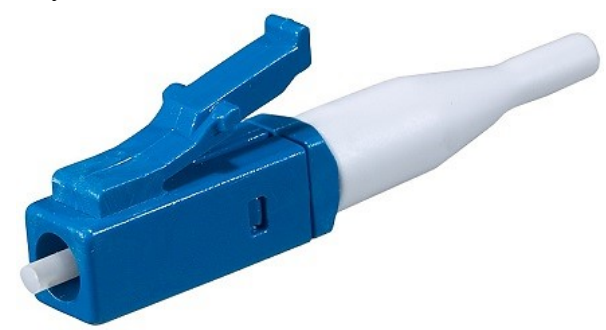

### **Zadanie 4.**

Które złącze oznaczane jest skrótem SC/APC?

- A. Złącze zatrzaskowe, którego czoło jest płaskie.
- B. Złącze gwintowane, którego czoło jest płaskie.
- C. Złącze zatrzaskowe, którego czoło jest polerowane pod kątem 8 stopni.
- D. Złącze gwintowane, którego czoło jest polerowane pod kątem 8 stopni.

# **Zadanie 5.**

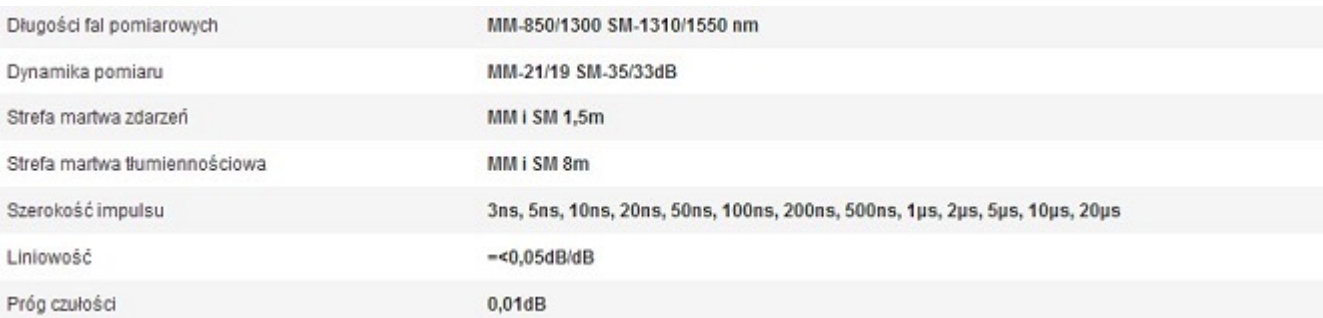

#### Fragment specyfikacji technicznej opisuje

- A. tester xDSL
- B. analizator IP
- C. reflektometr TDR
- D. reflektometr OTDR

### **Zadanie 6.**

Które urządzenie pomiarowe pozwoli na wykrycie uszkodzenia światłowodu?

- A. Reflektometr OTDR
- B. Miernik mocy optycznej.
- C. Oscyloskop dwustrumieniowy.
- D. Tester okablowania strukturalnego.

### **Zadanie 7.**

Współczynnik fali stojącej WFS charakteryzuje

- A. właściwości kierunkowe anteny.
- B. zdolność anteny do dyskryminacji zakłóceń.
- C. sposób ustawienia anteny w stosunku do powierzchni Ziemi.
- D. stopień dopasowania impedancyjnego anteny do linii zasilającej tę antenę.

#### **Zadanie 8.**

Na rysunku przedstawiono charakterystykę promieniowania anteny w płaszczyźnie pionowej (E). Której anteny dotyczy ta charakterystyka?

- A. Yagi-Uda.
- B. Śrubowej.
- C. Magnetycznej.
- D. GP (Ground Plane).

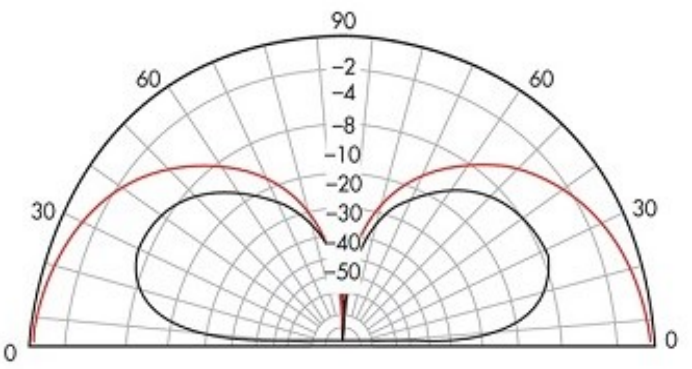

### **Zadanie 9.**

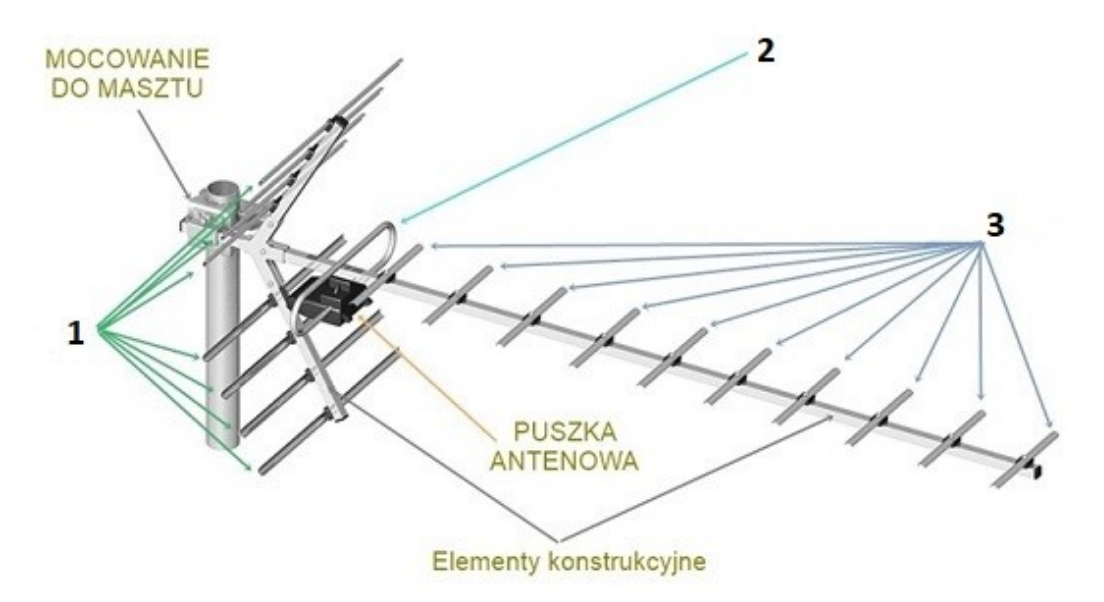

Elementy anteny typu Yagi-Uda, przedstawione na rysunku jako 1, 2 i 3, to odpowiednio:

- A. 1 Direktor, 2 Reflektor, 3 Dipol.
- B. 1 Dipol, 2 Reflektor, 3 Direktor.
- C. 1 Reflektor, 2 Direktor, 3 Dipol.
- D. 1 Reflektor, 2 Dipol, 3 Direktor.

#### **Zadanie 10.**

Przedstawiona na rysunku konstrukcja nośna anteny to

- A. maszt kominowy.
- B. maszt kratownicowy.
- C. stopa masztu kominowego.
- D. stopa masztu kratownicowego.

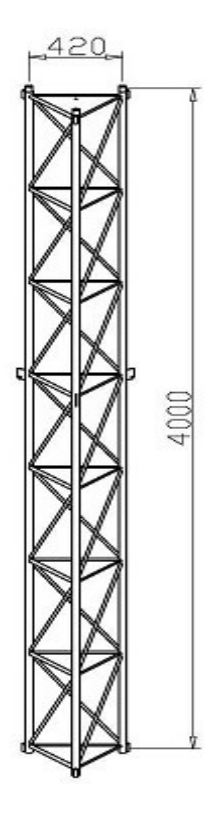

### **Zadanie 11.**

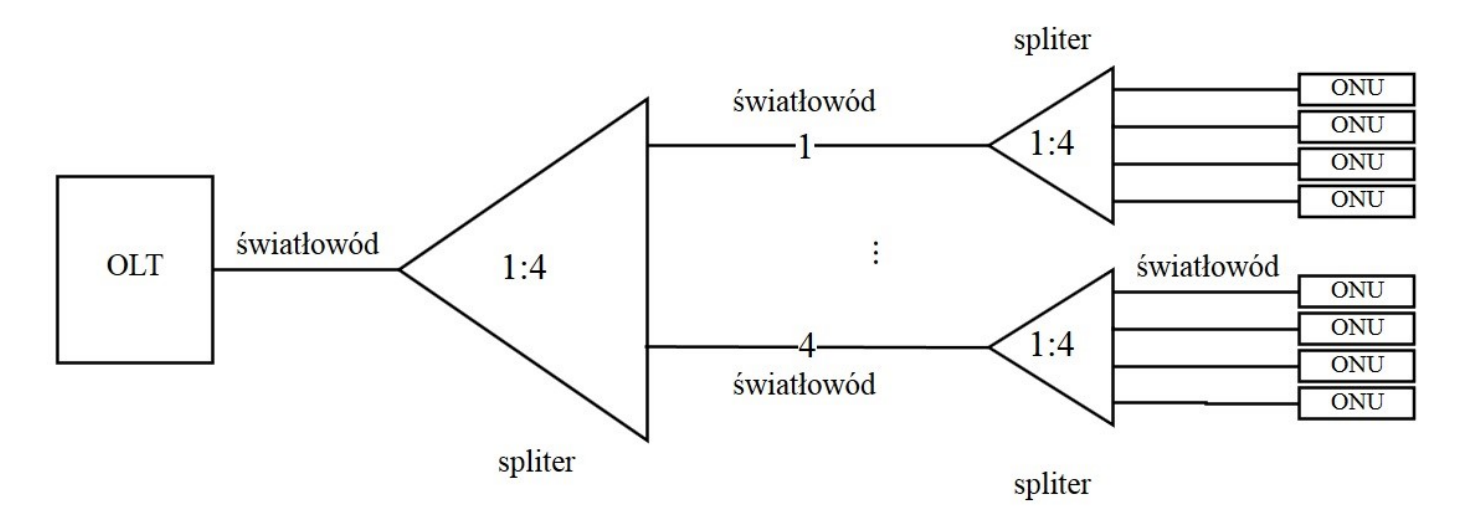

Na rysunku przedstawiono schemat blokowy sieci

- A. HFC (*Hybrid fibre-coaxial*).
- B. DSL (*Digital Subscriber Line*).
- C. PON (*Passive Optical Network*).
- D. FOX (*Fast Optical Cross-connect*).

#### **Zadanie 12.**

Aby sprawdzić zdarzenia zapisane w pamięci komputera z systemem Windows, należy skorzystać z opcji przeglądania

- A. logów systemu.
- B. wpisów w tablicy rutingu.
- C. konfiguracji w pliku tekstowym.
- D. bieżącej, uruchomionej konfiguracji.

#### **Zadanie 13.**

Który typ alarmu urządzenia teleinformatycznego wymaga podjęcia działań zmierzających do dokładnego zdiagnozowania i rozwiązania problemu?

- A. Major.
- B. Minor.
- C. Critical.
- D. Warning.

### **Zadanie 14.**

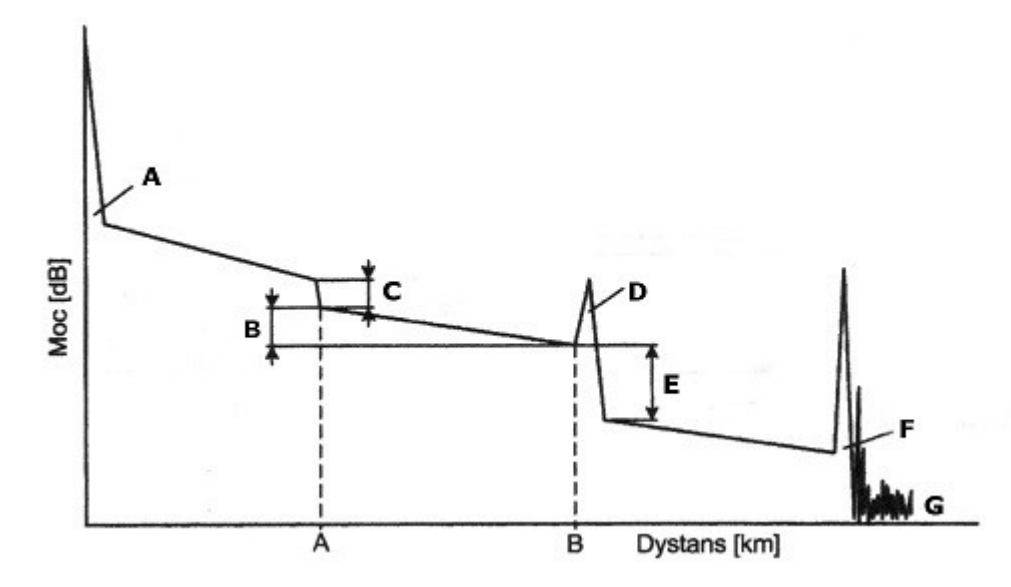

Jeśli na przedstawionym reflektogramie zdarzenie oznaczone literą D oznacza odbicie Fresnela od złączki, to literą E oznaczono

- A. zagięcie włókna.
- B. tłumienie spawu.
- C. tłumienie złączki.
- D. rozproszenie Rayleigha.

#### **Zadanie 15.**

Który przyrząd jest stosowany do wykonania pomiaru tłumienia toru optycznego sieci światłowodowej?

- A. Multimetr.
- B. Miernik mocy optycznej.
- C. Wizualny lokalizator uszkodzeń.
- D. Tester okablowania strukturalnego.

#### **Zadanie 16.**

Abonencki Zespół Liniowy **nie realizuje** funkcji

- A. wysyłania prądów dzwonienia.
- B. kodowania i filtracji sygnałów.
- C. rozdzielenia kierunków transmisji.
- D. odbioru i nadawania sygnalizacji wybierczej.

#### **Zadanie 17.**

Który opis dotyczy telefonicznej łącznicy pośredniej?

- A. Zajmuje się komutacją tylko linii miejskich.
- B. Zajmuje się komutacją tylko linii wewnątrzzakładowych.
- C. Zawiera układy rejestrowe, które magazynują informacje łączeniowe.
- D. Umożliwia sterowanie procesami łączeniowymi bezpośrednio z aparatu abonenta.

## **Zadanie 18.**

Który blok centrali telefonicznej umożliwia dokonanie fizycznego zestawienia połączeń między łączami doprowadzonymi do węzła komutacyjnego?

- A. Pole komutacyjne.
- B. Zespół obsługowy.
- C. Przełącznica główna.
- D. Urządzenie sterujące.

### **Zadanie 19.**

Zespół urządzeń zawierających łącznicę, przełącznice oraz urządzenia badawcze i zasilające to

- A. ruter sieciowy.
- B. przełącznik sieciowy.
- C. centrala telefoniczna.
- D. koncentrator sieciowy.

#### **Zadanie 20.**

Element centrali telefonicznej zajmujący się przetwarzaniem odebranej informacji sygnalizacyjnej, na podstawie której zestawiane są połączenia, to

- A. pole komutacyjne.
- B. zespół obsługowy.
- C. urządzenie sterujące.
- D. zespół połączeniowy.

#### **Zadanie 21.**

Przedstawione na rysunku trzysekcyjne pole komutacyjne jest polem

- A. z ekspansją.
- B. z kompresją
- C. pełnodostępnym.
- D. niepełnodostępnym.

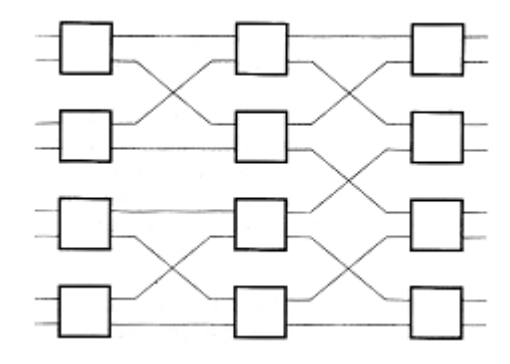

## **Zadanie 22.**

Głównym elementem bezpieczeństwa centrali telefonicznej przed dostępem osób nieuprawnionych jest

- A. ustawienie bezpiecznego hasła konta SIP.
- B. konfigurowanie wyłącznie abonentów SIP.
- C. konfigurowanie wyłącznie abonentów cyfrowych.
- D. ustawienie bezpiecznego hasła dostępu do centrali.

## **Zadanie 23.**

Która sygnalizacja cyfrowa charakteryzuje się przesyłaniem w oktecie jednego bitu informacji sygnalizacyjnej, a pozostałe bity służą do przenoszenia informacji abonenta?

- A. We wspólnym kanale.
- B. Skojarzona z kanałem.
- C. W szczelinie czasowej.
- D. Poza szczeliną czasową.

#### **Zadanie 24.**

Jaką funkcję pełni parametr *boot file name* serwera DHCP?

- A. Wskazuje nazwę pliku na partycji bootowalnej komputera MBR (*Master Boot Record*).
- B. Wskazuje nazwę pliku konfiguracyjnego serwera DHCP (*Dynamic Host Configuration Protocol*).
- C. Wskazuje nazwę pliku z programem do załadowania przez PXE (*Preboot Execution Environment*).
- D. Wskazuje nazwę pliku, w którym mają być zapisane zdarzenia dotyczące uruchomienia serwera DHCP.

#### **Zadanie 25.**

Aby abonent mógł korzystać z funkcji sygnalizacji tonowej, należy dla jego konta włączyć obsługę usługi oznaczoną skrótem

- A. CLIR
- B. MCID
- C. CONF
- D. DTMF

#### **Zadanie 26.**

Kod odpowiedzi protokołu SIP *305 Use Proxy* oznacza, że

- A. żądanie oczekuje na obsługę.
- B. składnia żądania jest niepoprawna.
- C. żądanie zostało zrozumiane i zaakceptowane.
- D. należy zastosować serwer proxy, aby dopełnić wykonanie żądania.

#### **Zadanie 27.**

Która reguła skutecznie zablokuje ruch przychodzący na domyślny port telnet łańcucha INPUT przy domyślnej polityce akceptowania wszystkich połączeń przez program iptables?

- A. iptables remove –port telnet –c INPUT
- B. iptables -A INPUT –p tcp –dport 23 –j DROP
- C. iptables –C INPUT –p tcp –dport  $21$  –j REJECT
- D. iptables –T FORWARD –p input –dport 22 –j ACCEPT

### **Zadanie 28.**

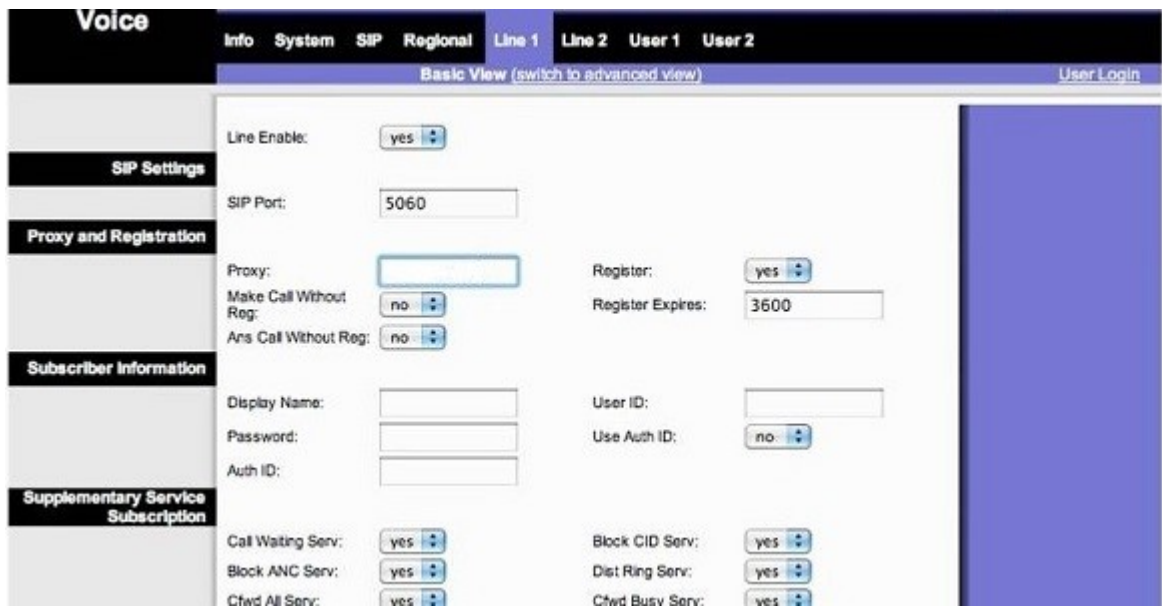

Na rysunku przedstawiono ekran konfiguracyjny

- A. linii telefonicznej VoIP.
- B. konta użytkownika telefonu VoIP.
- C. konta VoIP w centrali telefonicznej.
- D. protokołu SIP w centrali telefonicznej.

#### **Zadanie 29.**

Ile hostów w sieci można zaadresować, korzystając z sieci z prefiksem /26?

- A. 26 hostów.
- B. 62 hosty.
- C. 254 hosty.
- D. 510 hostów.

#### **Zadanie 30.**

Ile sieci uzyska się po podziale sieci o adresie 182.160.17.0/24 na równe, trzydziestodwuadresowe podsieci?

- A. 6 sieci.
- B. 8 sieci.
- C. 12 sieci.
- D. 16 sieci.

#### **Zadanie 31.**

Który z protokołów rutingu dynamicznego jest oparty na otwartych standardach oraz jest bezklasowym protokołem stanu łącza stanowiącym alternatywę dla protokołu OSPF?

- A. BGP (Border Gateway Protocol).
- B. RIP (Routing Information Protocol).
- C. IS-IS (Intermediate System to Intermediate System).
- D. EIGRP (Enhanced Interior Gateway Routing Protocol).

## **Zadanie 32.**

Jak wpłynie na przesyłanie aktualizacji tablic rutingu w protokołach OSPF skonfigurowanie interfejsu jako pasywnego?

- A. Umożliwi wysyłanie aktualizacji przez ten interfejs.
- B. Umożliwi odbieranie aktualizacji przez ten interfejs.
- C. Uniemożliwi wysyłanie aktualizacji przez ten interfejs.
- D. Uniemożliwi odbieranie aktualizacji przez ten interfejs.

### **Zadanie 33.**

Który algorytm jest stosowany przez protokół OSPF do wyznaczenia najkrótszej trasy do sieci docelowej?

- A. DUAL.
- B. Dijkstry.
- C. Multi path.
- D. Bellmana-Forda.

#### **Zadanie 34.**

Rutery dostępowe to urządzenia, które

- A. są instalowane w sieciach szkieletowych.
- B. stanowią brzeg sieci operatora ISP niższego rzędu.
- C. stanowią brzeg sieci operatora ISP wyższego rzędu.
- D. są instalowane u klienta indywidualnego lub w małych firmach.

### **Zadanie 35.**

Który z protokołów jest stosowany do wymiany informacji o trasach pomiędzy różnymi autonomicznymi systemami?

- A. OSPF (Open Shortest Path First).
- B. BGP (Border Gateway Protocol).
- C. RIP (Routing Information Protocol).
- D. EIGRP (Enhanced Interior Gateway Routing Protocol).

### **Zadanie 36.**

W systemach Linux/Windows listy kontroli dostępu ACL (*Access Control Lists*) umożliwiają

- A. zapisywanie informacji o czasie dostępu do urządzeń sieciowych.
- B. odczytywanie informacji o czasie dostępu do urządzenia sieciowego.
- C. podstawową kontrolę dostępu do plików opartą o uprawnienia do zapisu, odczytu i wykonania.
- D. rozbudowaną kontrolę dostępu do plików opartą o uprawnienia do zapisu, odczytu, wykonania dla dowolnego użytkownika lub grupy.

## **Zadanie 37.**

Która wersja protokołu SNMP (*Simple Network Management Protocol*) pozwala na uwierzytelnianie oraz szyfrowaną komunikację?

- A. SNMPv1
- B. SNMPv3
- C. SNMPv2c
- D. SNMPv2u

### **Zadanie 38.**

Program narzędziowy w systemach rodziny Windows, który wyświetla i umożliwia zmiany tablicy trasowania pakietów, to

- A. route
- B. tracert
- C. netstat
- D. ipconfig

## **Zadanie 39.**

Które komunikaty protokołu SNMP domyślnie są wysyłane na port 162 TCP lub UDP?

- A. Get
- B. Set
- C. Trap
- D. Response

## **Zadanie 40.**

Wskaż cechę tunelowania SSTP (*Secure Socket Tunneling Protocol*).

- A. Domyślnie korzysta z portu 334.
- B. Jest dostępne tylko dla systemów operacyjnych MS Windows.
- C. Dostarcza mechanizmów transportowania PPP wewnątrz kanału SSL/TSL.
- D. Pozwala na zestawienie szybkiego, ale niezabezpieczonego tunelu sieciowego.